**AIX** バージョン **7.2**

# **Remote Direct Memory Access**

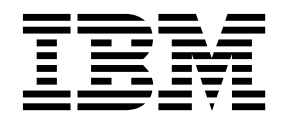

**AIX** バージョン **7.2**

# **Remote Direct Memory Access**

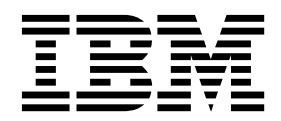

- お願い 一

本書および本書で紹介する製品をご使用になる前に、 21 [ページの『特記事項』に](#page-28-0)記載されている情報をお読みください。

本書は AIX バージョン 7.2 および新しい版で明記されていない限り、以降のすべてのリリースおよびモディフィケ ーションに適用されます。

お客様の環境によっては、資料中の円記号がバックスラッシュと表示されたり、バックスラッシュが円記号と表示さ れたりする場合があります。

- 原典: AIX Version 7.2 Remote Direct Memory Access
- 発行: 日本アイ・ビー・エム株式会社
- 担当: トランスレーション・サービス・センター

**© Copyright IBM Corporation 2015, 2017.**

# 目次

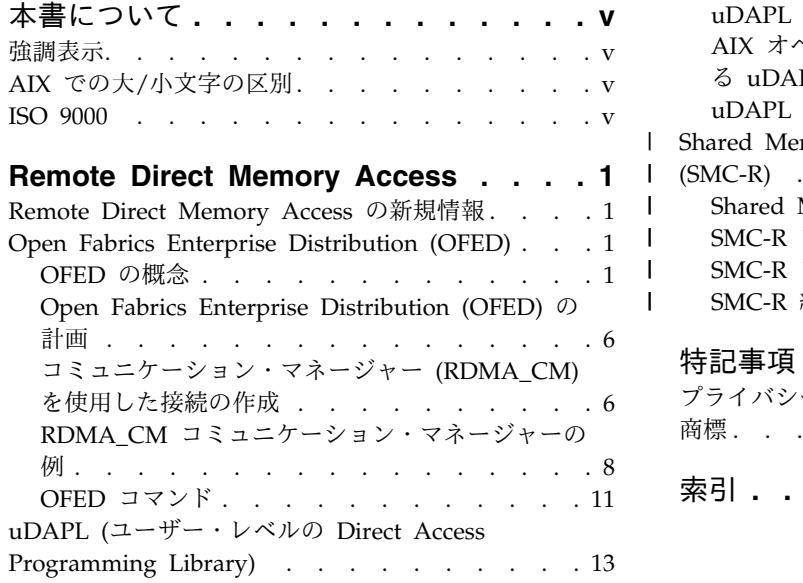

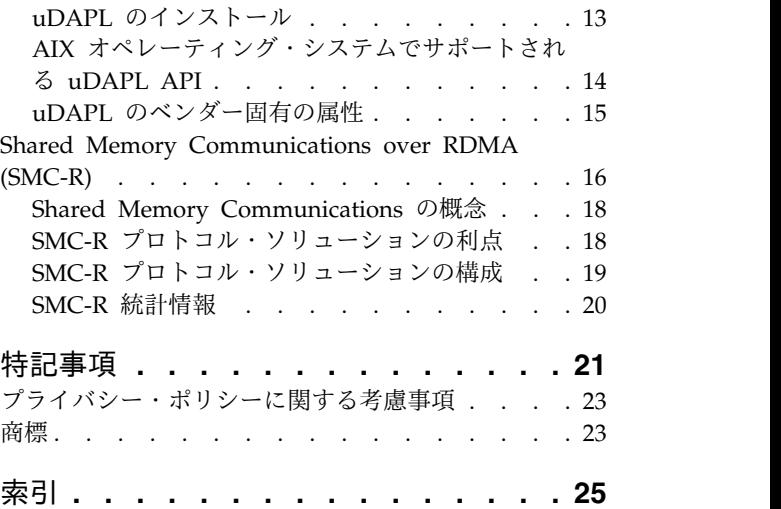

 $\overline{\phantom{a}}$  $\mathsf I$ | |  $\frac{1}{1}$ |

# <span id="page-6-0"></span>本書について

本書は、経験豊かな C プログラマー向けに、 AIX® オペレーティング・システム内の Internet Wide Area RDMA Protocol (iWARP) ファブリックまたは RDMA ネットワーク・インターフェース・コント ローラー (RNIC) ファブリックでの Open Fabrics Enterprise Distribution (OFED) verb を使用したプロ グラミングに関して、詳細情報を提供します。

本書を効果的に使用するには、コマンド、システム・コール、サブルーチン、ファイル・フォーマット、お よび特殊ファイルに精通している必要があります。

## 強調表示

本書では、次の強調表示規則を使用しています。

太字 コマンド、サブルーチン、キーワード、ファイル、構造体、ディレクトリー、およびシステムによって名前 が事前に定義されているその他の項目を表します。また、ユーザーが選択するボタン、ラベル、アイコンな どのグラフィック・オブジェクトも示します。

イタリック ユーザーが実際の名前や値を指定するパラメーターを示します。

モノスペース 具体的なデータ値の例、表示される可能性があるテキストの例、プログラマーとして作成する可能性がある プログラム・コードの一部の例、システムからのメッセージ、またはユーザーが実際に入力する必要がある 情報を示します。

# **AIX** での大**/**小文字の区別

AIX オペレーティング・システムでは、すべて大文字小文字の区別をします。これは、英大文字と小文字 を区別するということです。例えば、**ls** コマンドを使用するとファイルをリストできます。LS と入力する と、システムはそのコマンドが「is not found」と応答します。同様に、**FILEA**、**FiLea**、および **filea** は、同じディレクトリーにある場合でも、3 つの異なるファイル名です。予期しない処理が実行されないよ うに、常に正しい大/小文字を使用するようにしてください。

## **ISO 9000**

当製品の開発および製造には、ISO 9000 登録品質システムが使用されました。

# <span id="page-8-0"></span>**Remote Direct Memory Access**

経験豊かな C プログラマーは、Remote Direct Memory Access (RDMA) verb と Open Fabrics Enterprise Distribution (OFED) verb を使用した、AIX オペレーティング・システムでのプログラミング について、詳細な情報を得ることができます。

情報を効果的に使用するには、コマンド、システム・コール、サブルーチン、ファイル・フォーマット、お よび特殊ファイルに精通している必要があります。

# **Remote Direct Memory Access** の新規情報

Remote Direct Memory Access トピック・コレクションの新規情報または大幅な変更に関する情報をお読 みください。

### 新規情報または変更情報の参照方法

この PDF ファイルでは、左余白に新規情報と変更情報を識別するリビジョン・バー (|) が記されている 場合があります。

### **2017** 年 **10** 月

以下の情報は、このトピック・コレクションに加えられた更新の要約です。

• Remote Direct Memory Access のトピック・コレクションに、Shared Memory [Communications](#page-23-1) over RDMA [\(SMC-R\)](#page-23-1) のトピックが追加されました。

# **Open Fabrics Enterprise Distribution (OFED)**

AIX オペレーティング・システムで Open Fabrics Enterprise Distribution (OFED) verb のプログラミン グを始める方法について説明します。OFED verb を使用すると、高いスループットと少ない遅延を必要と するアプリケーションで Remote Direct Memory Access (RDMA) 機能を使用できます。

## 関連概念:

19 ページの『SMC-R [プロトコル・ソリューションの構成』](#page-26-0)

SMC-R プロトコル・ソリューションは、RoCE で OpenFabrics Enterprise Distribution (OFED™) コア・ サービスを使用します。

# **OFED** の概念

Open Fabrics Enterprise Distribution (OFED) verb の verb 層は、InfiniBand、RDMA over Converged Ethernet (RoCE)、Internet Wide Area RDMA Protocol (iWARP)、および InfiniBand アーキテクチャー から派生した verb と特に異なるものではありません。

### ハードウェア要件

AIX オペレーティング・システムは、RDMA over Converged Ethernet (RoCE) アダプターをサポートし ています。AIX で RoCE RDMA をサポートするハードウェアは、PCIe2 10 GbE RoCE アダプターと呼 ばれます。

### <span id="page-9-0"></span>ソフトウェア要件

AIX OFED verb は、OpenFabrics Alliance の OFED 1.5 コードを基礎としています。AIX オペレーテ ィング・システム上では、OFED コードの 32 ビットおよび 64 ビットのユーザー・アプリケーションが サポートされます。RDMA のインストールとともに、以下のライブラリーが提供されます。

- [Librdmacm](#page-10-0)
- [Libibverbs](#page-10-1)

### **verb API**

AIX アプリケーションは、特定の宛先と通信する必要がある verb が Open Fabrics Enterprise Distribution (OFED) verb なのか、それとも AIX InfiniBand (IB) verb なのか、verb API を判別するこ とができます。

次の疑似コードの例では、使用できる OFED verb を判別するために、必要なリモート・アドレスに対す る **rdma\_resolve\_addr** コマンドの結果をテストします。

このプログラムは、以下の値を返します。

- v **0** OFED verb を使用して宛先との通信を確立できる場合。
- v **error** OFED をサポートするデバイスを介して宛先との通信を確立できず、InfiniBand アーキテクチ ャーを使用して確立できる場合。

```
/*The following check ofed verbs support routine does:
/*- Call rdma create event channel to open a channel event *//*- Calls rdma create id() to get a cm id \star/
/*- And then calls rdma resolve addr() */*- Get the communication event *//*- Returns the event status: *//* 0: 0K */
/* error: NOK output device may be not a RNIC device */
/*- Calls rdma_destroy_id() to delete the cm_id created *//*- Call rdma destroy event channel to close a channel event */int check_ofed_verbs_support (struct sockaddr *remoteaddr)
   \{struct rdma event channel *cm channel;
   struct rdma_cm_id *cm_id;
   int ret=0;
   cm channel = rdma create event channel();
   if (!cm channel) {
     fprintf(stderr,"rdma create event channel error¥n");
     return -1;
     }
     ret = rdma_create_id(cm_channel, &cm_id, NULL, RDMA_PS_TCP);
     if (ret) {
       fprintf(stderr,"rdma create id: %d¥n", ret);
       rdma_destroy_event_channel(cm_channel);
       return(ret);
     }
     ret = rdma resolve addr(cm id, NULL, remoteaddr, RESOLVE TIMEOUT MS);
     if (ret) \cdotfprintf(stderr,"rdma_resolve_addr: %d¥n", ret);
       goto out;
     }
     ret = rdma_get_cm_event(cm_channel, &event);
     if (ret) \cdotfprintf(stderr," rdma_get_cm_event() failed¥n");
       goto out;
     }
     ret = event->status;
     rdma_ack_cm_event(event);
```

```
out:
  rdma destroy id(cm id);
  rdma_destroy_event_channel(cm_channel);
  return(ret);
}
```
# **Libibverbs** ライブラリー

**Libibverbs** ライブラリーを使用すると、ユーザー・スペース・プロセスで Remote Direct Memory Access (RDMA) verb を使用することができます。

**Libibverbs** ライブラリーについては、InfiniBand アーキテクチャーの仕様と RDMA プロトコル verb の 仕様で説明されています。

**Libibverbs** ライブラリーと ib\_uverbs カーネル層の間の通信を処理するために、いくつかの /dev/rdma/uverbsN キャラクター型デバイス・ノードが使用されます。すべての RDMA ネットワーク・ インターフェース・コントローラー (RNIC) アダプターは、uverbs1 デバイスや uverbs2 デバイスなど、 Open Fabrics Enterprise Distribution (OFED) コアに登録されている 1 つのデバイスを備えています。適 切なデバイス上で稼働するために、ライブラリーは、verb に対応するコマンドを書き込みます。 関連情報:

₿ [InfiniBand](http://www.infinibandta.org)

☞ RDMA [プロトコル](http://tools.ietf.org/html/draft-hilland-rddp-verbs-00) verb

## <span id="page-10-0"></span>**Librdmacm** ライブラリー

**librdmacm** ライブラリーは、コミュニケーション・マネージャー (CM) 機能と、さまざまなファブリック (InfiniBand (IB)、RDMA over Converged Ethernet (RoCE)、または Internet Wide Area RDMA Protocol (iWARP) など) で稼働する汎用の Remote Direct Memory Access (RDMA) CM インターフェ ース・セットを提供します。

ユーザー・スペースとカーネルとの通信には、存在するアダプターやポートの数に関係なく、単一の /dev/rdma/rdma\_cm デバイス・ノードが使用されます。

**librdmacm** ライブラリーは、すべての RDMA デバイス上で稼働する必要があるアプリケーションによっ て使用されます。

## **RDMA** ネットワーク・インターフェース・コントローラー **(RNIC)**

Internet Wide Area RDMA Protocol (iWARP)、および verb 機能を備えたネットワーク入出力アダプタ ーまたは組み込みコントローラー。

## **RDMA\_CM** コミュニケーション・マネージャー

Remote Direct Memory Access コミュニケーション・マネージャー (RDMA\_CM) は、データを転送する ための高信頼性接続をセットアップするために使用されます。

このコミュニケーション・マネージャーは、接続を確立するための RDMA トランスポート中立インター フェースを提供します。この API はソケットをベースにしていますが、キュー・ペア (QP) ベースのセマ ンティクスに適しています。通信は特定の RDMA デバイスを介して行われ、データ転送はメッセージが ベースになります。

RDMA CM は **librdmacm** ライブラリーを使用して、RDMA API の接続をセットアップおよび破棄する ための通信管理を提供します。このコミュニケーション・マネージャーは、データ転送に **libibverbs** ライ ブラリーを使用することにより、verb API と連動します。

## **OFED verb** を使用して管理されるリソース

OFED verb を使用して管理されるリソースをリストします。

#### 完了キュー **(CQ, Completion Queue):**

完了キュー (CQ) を含んでいる先入れ先出し (FIFO) キュー。CQ は、完了通知とイベントを受信 するために使用されるキュー・ペアに関連付けられます。

#### 完了キュー項目 **(CQE, Completion Queue Entry):**

完了した作業要求 (WR) に関する情報 (状況とサイズなど) を記述した、CQ 内の項目。

#### イベント・チャネル **(Event Channel):**

通信イベントを報告するために使用されます。各イベント・チャネルはファイル・ディスクリプタ ーへマップされます。関連するファイル・ディスクリプターを他のファイル・ディスクリプターと 同様に使用および操作して、その動作を変更することができます。以下のいずれかのアクションを ファイル・ディスクリプターに実行させることができます。

- ファイル・ディスクリプターの非ブロッキング
- v ファイル・ディスクリプターのポーリング
- ファイル・ディスクリプターの選択

#### メモリー領域 **(MR**、**Memory Region):**

アクセス許可付きで登録されている一連のメモリー・バッファー。ネットワーク・アダプターでメ モリー・バッファーを使用するには、メモリー領域が登録されている必要があります。

#### 保護ドメイン **(PD**、**Protection Domain):**

クライアントがドメイン内でキュー・ペアやメモリー領域などの複数のリソースを関連付けること ができるようにします。その後、クライアントは、保護ドメイン内のデータを RDMA ファブリッ ク上に置かれている他のドメインとの間で送受信するアクセス権限を付与します。

#### キュー・ペア **(QP**、**Queue Pair):**

キュー・ペア (QP) には、送信キューと受信キューが含まれています。送信キューは、RDMA 操 作を要求するアウトバウンド・メッセージを送信します。受信キューは、着信メッセージまたは即 値データを受信します。

#### 分散または集結エレメント **(SGE**、**Scatter or Gather Elements):**

ローカル側に登録されたメモリー・ブロックの全部または一部を指すポインターを表す項目。この エレメントはブロックの開始アドレス、サイズ、および関連する許可を持つ lkey を保持します。

#### 分散または集結配列 **(Scatter or Gather Array):**

作業要求 (WR) 内に存在する分散エレメントまたは集結エレメントの配列。この配列は命令コード に従って作業します。命令コードは複数のバッファーからデータを収集して、それを単一のストリ ームとして送信するか、単一のストリームを取得して、データを多数のバッファーに分離します。

#### 作業キュー **(WQ**、**Work Queue):**

作業キューは、送信キューまたは受信キューから構成されます。作業キューは、メッセージの送信 または受信に使用されます。

#### 作業キュー・エレメント **(WQE, Work Queue Element):**

作業キュー・エレメントとは、作業キュー内のエレメントのことです。

#### <span id="page-12-0"></span>作業要求 **(WR**、**Work Request):**

作業要求とは、ユーザーによって作業キューへ記入された要求のことです。

#### 通信操作

RDMA デバイスに使用可能な通信操作をリストします。

**send** 操作および **send with immediate** 操作**:**

send 操作は、リモート・キュー・ペア (QP) の受信キューにデータを送信します。

データを受信するには、受信側がデータを受信バッファーに記入する必要があります。送信側には、リモー ト・ホスト内にあるデータに対する制御権が一切ありません。

データ・バッファーとともに、4 バイトの即値が送信されます。この即値は受信通知の一部として受信側に 提示され、データ・バッファーには含まれません。

#### **receive** 操作**:**

receive 操作は send 操作に対応する操作です。

受信側ホストは、データ・バッファーがインライン即値と一緒に受信されたことを通知されます。受信側ア プリケーションは受信バッファーを維持し、情報を記入します。

#### **RDMA read** 操作**:**

RDMA read 操作は、リモート・ホストからメモリー領域を読み取ります。

ユーザーは、リモート仮想アドレスと、読み取った情報をコピーするローカル・メモリー・アドレスを指定 する必要があります。Remote Direct Memory Access (RDMA) 操作を実行する前に、リモート・ホスト は、そのメモリーにアクセスするための適切な許可を提供する必要があります。許可が設定された後、 RDMA read 操作はリモート・ホストへの通知なしに実行されます。

### **atomic** 操作**:**

AIX オペレーティング・システムに使用可能な Remote Direct Memory Access (RDMA) ハードウェア は、atomic 操作をサポートしていません。

#### **RDMA write** 操作または **RDMA write with immediate** 操作**:**

RDMA write 操作は RDMA read 操作によく似ていますが、データがリモート・ホストに書き込まれま す。

RDMA write 操作は、リモート・ホストへの通知なしに実行されます。RDMA write with immediate 操 作は、リモート・ホストに即値に関する通知を行います。

### トランスポート・モード

トランスポート・モードは、キュー・ペアの接続を確立します。

以下のトランスポート・モードがサポートされています。

• 高信頼性接続 (RC、Reliable Connection) – 各キュー・ペア (QP) は別の QP と関連付けられます。

- <span id="page-13-0"></span>– 1 つの QP の送信キューによって送信されるメッセージは、別の QP の受信キューに高い信頼度で 配信されます。
- パケットは順に配信されます。
- RC は TCP 接続によく似ています。
- v 低信頼性データグラム (UD、Unreliable Datagram)
	- QP 間で実際の接続は形成されません。
	- UD モードは UDP 接続によく似ています。

### **Open Fabrics Enterprise Distribution (OFED)** の計画

/etc/libibverbs.d/ ディレクトリーに、システムに取り付けられているすべての Remote Direct Memory Access (RDMA) アダプター用の構成ファイルが存在する必要があります。

構成ファイルにより、**libibverbs** ライブラリーは RDMA デバイスのドライバーを使用できるようになり ます。例えば、**Mellanox ConnectX-2 RoCE** アダプターを使用するには、mx2.driver ファイルが /etc/libibverbs.d/ ディレクトリーに存在する必要があります。mx2.driver ファイルには、次のコードが 含まれている必要があります。

# cat /etc/libibverbs.d/mx2.driver driver mx2

/etc/libibverbs.d/ ディレクトリー以外のディレクトリーを使用するには、IBV\_CONFIG\_DIR 環境変数を使 用します。2 つのノード間の通信を確立するには、各アダプターに IPv4 アドレスまたは IPv6 アドレス が構成されている必要があります。

# コミュニケーション・マネージャー **(RDMA\_CM)** を使用した接続の作成

Remote Direct Memory Access (RDMA) RDMA\_CM コミュニケーション・マネージャーは、RDMA アプリ ケーション・プログラミング・インターフェース (API) のための接続のセットアップと破棄を含む通信管 理を提供します。

RDMA\_CM コミュニケーション・マネージャーは、**libibverbs** ライブラリーによって定義された verb API と連動します。**libibverbs** ライブラリーは、データの送受信に必要なインターフェースを提供します。

#### クライアント操作

アクティブ通信またはクライアント通信の基本操作の概要を説明します。

一般的な接続フローを以下に示します。

#### **rdma\_create\_event\_channel**

イベントを受信するチャネルを作成します。

#### **rdma\_create\_id**

概念がソケットによく似た rdma\_cm\_id ID を割り振ります。

#### **rdma\_resolve\_addr**

リモート・アドレスに到達するために、ローカル Remote Direct Memory Access (RDMA) デバ イスを取得します。

#### **rdma\_get\_cm\_event**

RDMA\_CM\_EVENT\_ADDR\_RESOLVED イベントを待ちます。

#### **rdma\_ack\_cm\_event**

イベントを受信したことを確認します。

#### <span id="page-14-0"></span>**rdma\_create\_qp**

通信のキュー・ペア (QP) を割り振ります。

#### **rdma\_resolve\_route**

リモート・アドレスへの経路を決定します。

#### **rdma\_get\_cm\_event**

RDMA CM EVENT ROUTE RESOLVED イベントを待ちます。

#### **rdma\_ack\_cm\_event**

イベントを受信したことを確認します。

#### **rdma\_connect**

リモート・サーバーに接続します。

#### **rdma\_get\_cm\_event**

RDMA\_CM\_EVENT\_ESTABLISHED イベントを待ちます。

#### **rdma\_ack\_cm\_event**

イベントを受信したことを確認します。

#### **ibv\_post\_send()**

接続を介してデータ転送を実行します。

#### **rdma\_disconnect**

接続を破棄します。

#### **rdma\_get\_cm\_event**

RDMA\_CM\_EVENT\_DISCONNECTED イベントを待ちます。

#### **rdma\_ack\_cm\_event**

イベントを確認します。

#### **rdma\_destroy\_qp**

QP を破棄します。

#### **rdma\_destroy\_id**

rdma\_cm\_id ID を解放します。

#### **rdma\_destroy\_event\_channel**

イベント・チャネルを解放します。

注**:** 例では、クライアントが切断を開始しました。しかし、クライアント操作とサーバー操作のどちらでも 切断プロセスを開始することができます。

#### サーバー操作

パッシブ通信またはサーバー通信用に実行できる基本操作について説明します。

一般的な接続フローを以下に示します。

#### **rdma\_create\_event\_channel**

イベントを受信するチャネルを作成します。

#### **rdma\_create\_id**

概念がソケットによく似た rdma\_cm\_id ID を割り振ります。

#### **rdma\_bind\_addr**

イベントが listen するローカル・ポート番号を設定します。

#### <span id="page-15-0"></span>**rdma\_listen**

接続要求の listen を開始します。

#### **rdma\_get\_cm\_event**

新しい rdma\_cm\_id ID を持つ RDMA CM\_EVENT CONNECT\_REQUEST イベントを待ちます。

#### **rdma\_create\_qp**

新しい rdma cm id ID での通信のキュー・ペアを割り振ります。

#### **rdma\_accept**

接続要求を受け入れます。

#### **rdma\_ack\_cm\_event**

イベントを確認します。

#### **rdma\_get\_cm\_event**

RDMA\_CM\_EVENT\_ESTABLISHED イベントを待ちます。

#### **rdma\_ack\_cm\_event**

イベントを確認します。

#### **ibv\_post\_send()**

その接続を介したデータ転送を実行します。

#### **rdma\_get\_cm\_event**

RDMA\_CM\_EVENT\_DISCONNECTED イベントを待ちます。

#### **rdma\_ack\_cm\_event**

イベントを確認します。

#### **rdma\_disconnect**

接続を破棄します。

#### **rdma\_destroy\_qp**

QP を破棄します。

#### **rdma\_destroy\_id**

接続された **rdma\_cm\_id** ID を解放します。

#### **rdma\_destroy\_id**

listen している rdma\_cm\_id ID を解放します。

#### **rdma\_destroy\_event\_channel**

イベント・チャネルを解放します。

# **RDMA\_CM** コミュニケーション・マネージャーの例

LinuxConf.Europe 2007 会議のときに Open Fabrics Enterprise Distribution (OFED) コミュニティーに 提示された例について説明します。

#### 関連情報:

■ OFED [コミュニティーに提示された例](http://www.digitalvampire.org/rdma-tutorial-2007/)

### アクティブ・クライアントの例

クライアントがアクティブである場合の通信操作の例。

```
/*
 * build:
* cc -o client client.c -lrdmacm -libverbs
 *
```

```
* usage:
* client <servername> <val1> <val2>
 *
* connects to server, sends val1 via RDMA write and val2 via send,
* and receives val1+val2 back from the server.
*/
#include <stdio.h>
#include <stdlib.h>
#include <stdint.h>
#include <string.h>
#include <sys/types.h>
#include <sys/socket.h>
#include <netdb.h>
#include <arpa/inet.h>
#include <rdma/rdma cma.h>
enum {
       RESOLVE TIMEOUT MS = 5000,
};
struct pdata {
       uint64_t buf va;
       uint32_t buf rkey;
};
int main(int argc, char *argv[ ])
{
  struct pdata *server pdata;
  struct rdma event channel *cm channel;
  struct rdma cm id *cm id;
  struct rdma_cm_event *event;
  struct rdma_conn_param
  struct ibv<sub>pd</sub> *pd;struct ibv_comp_channel *comp_chan;
  struct ibv cq \starcq;
  struct ibv_cq *evt_cq;
  struct ibv_mr
  struct ibv_qp_init_attr qp attr = \{ \};
  struct ibv_sge sge;
  struct ibv send wr send wr = \{ \};
  struct ibv_send_wr *bad send wr;
  struct ibv_recv_wr recv wr = { }<br>struct ibv_recv_wr *bad recv wr;
  struct ibv-recv \bar{v}struct ibv_wc wc;
  void *cq context;
  struct addrinfo *res, *t;
  struct addrinfo hints = \{ .ai family = AF INET,
                         .ai_socktype = SOCK STREAM
                                     };
int n;
uint32_tint err;
      /* Set up RDMA CM structures */
  cm_channel = rdma_create_event_channel();
  if (!cm_channel) return 1;
  err = rdma_create_id(cm_channel, &cm_id, NULL, RDMA_PS_TCP);
  if (err)
    return err;
  n = getaddrinfo(argv[1], "20079", &hints, &res);
  if (n < 0)return 1;
  /* Resolve server address and route */
  for (t = res; t; t = t->ai next) {
    err = rdma resolve addr(cm id, NULL, t->ai addr, RESOLVE TIMEOUT MS);
    if (!err)
      break;
```

```
}
if (err)
  return err;
err = rdma_get_cm_event(cm_channel, &event);
if (err)
  return err;
if (event->event != RDMA_CM_EVENT_ADDR_RESOLVED)
  return 1;
rdma_ack_cm_event(event);
err = rdma_resolve_route(cm_id, RESOLVE_TIMEOUT_MS);
if (err)
 return err;
err = rdma get cm event(cm channel, &event);
if (err)
  return err;
if (event->event != RDMA CM EVENT ROUTE RESOLVED)
  return 1;
rdma ack cm event(event);
/* Create verbs objects now that we know which device to use */pd = ibv alloc pd(cm id->verbs);
if (!pd)
  return 1;
comp chan = ibv create comp channel(cm id->verbs);
if (!comp_chan)
 return 1;
cq = ibv_create_cq(cm_id->verbs, 2,NULL, comp_chan, 0);
if (!cq)
 return 1;
 if (ibv_req_notify_cq(cq, 0))
 return 1;
buf = calloc(2, sizeof (uint32_t));
if (!buf)
 return 1;
mr = ibv reg mr(pd, buf,2 * sizeof(uint32 t), IBV ACCESS LOCAL WRITE);
if (!mr)
 return 1;
qp attr.cap.max send wr = 2;qp attr.cap.max send sge = 1;
qp_attr.cap.max recv_wr = 1;<br>qp_attr.cap.max recv_sge = 1;
qp attr.cap.max
qp\_attr.send_cq = cq;qp_attr.recv_cq = cq;qp attr.qp type = IBV QPT RC;
err = rdma create qp(cm id, pd, &qp attr);
if (err)
 return err;
conn_param.initiator_depth = 1;<br>conn param.retry count = 7;
conn_param.retry_count
/* Connect to server */
err = rdma connect(cm id, &conn param);
if (err)
  return err;
err = rdma get cm event(cm channel, &event);
if (err)
  return err;
if (event->event != RDMA_CM_EVENT_ESTABLISHED)
  return 1;
memcpy(&server_pdata, event->param.conn.private_data, sizeof server_pdata);
rdma ack cm event(event);
/* Prepost receive */
sge.addr = (uintptr_t) buf;<br>sge.length = sizeof (uint32 t
                    sizeof (\bar{u}int32_t);
sge.lkey = mr->lkey;
recv wr.wr id = 0;
```

```
recv wr.sg list = &sge;
recv wr.num sge = 1;if (ibv_post_recv(cm_id->qp, &recv_wr, &bad_recv_wr))
  return 1;
/* Write/send two integers to be added */buf[0] = strtoul(argv[2], NULL, 0);buf[1] = strtoul(argv[3], NULL, 0);printf("d + %d = ", but[0], but[1]);buf[0] = hton[(buf[0]);buf[1] = htonl(buf[1]);sge.addr = (uintptr_t) buf;
sge.length = sizeof (uint32 t);
sge.lkey = mr->lkey;
send wr.wr id = 1;
sendwr.opcode = IBV WR RDMA WRITE;
send wr.sg list = &sge;
send_{wr.num\_sge} = 1;
send_wr.wr.rdma.rkey = ntohl(server_pdata.buf_rkey);
send_wr.wr.rdma.remote_addr = ntohll(server_pdata.buf_va);
  if (ibv post send(cm id->qp, &send_wr, &bad_send_wr))
return 1;
sge.addr = (uintptr_t) buf + sizeof (uint32_t);
sge.length = sizeof (\overline{u} \text{int} 32_t);sge.lkey = mr->lkey;
send wr.wr id = 2;
send_wr.opcode = IBV_WR_SEND;<br>send wr.send flags = IBV_SEND_SIG
                          = IBV_SEND_SIGNALED;<br>=&sge;
send\_wr.sg\_list =&sge;<br>send wr.num sge;<br>= 1;
send_wr.num_sge
if (ibv post send(cm id->qp, &send wr,&bad send wr))
return 1;/* Wait for receive completion */
while (1) {
   if (ibv_get_cq_event(comp_chan,&evt_cq, &cq_context))
  return 1;
if (ibv req notify cq(cq, 0))
  return 1;
if (ibv poll cq(cq, 1, 8wc) != 1)
  return 1;
if (wc.status != IBV WC SUCCESS)
  return 1;
 if (wc.wr_id == 0) {
  printf("%d¥n", ntohl(buf[0]));
  return 0;
}
 }
 return 0;
}
```
# **OFED** コマンド

構文ステートメント、フラグの説明、および使用例も含め、Open Fabrics Enterprise Distribution (OFED) コマンドについて説明します。

### **ibv\_devices** コマンド

ユーザー・スペースから使用可能な Remote Direct Memory Access (RDMA) デバイスをリストします。

### <span id="page-19-0"></span>**ibv\_devinfo** コマンド

ユーザー・スペースから使用可能な RDMA ネットワーク・インターフェース・コントローラー (RNIC) デバイスに関する情報を出力します。

### 構文

ibv\_devinfo [-v] { [-d <*dev*>] [-i <*port*>] } | [-l]

### フラグ

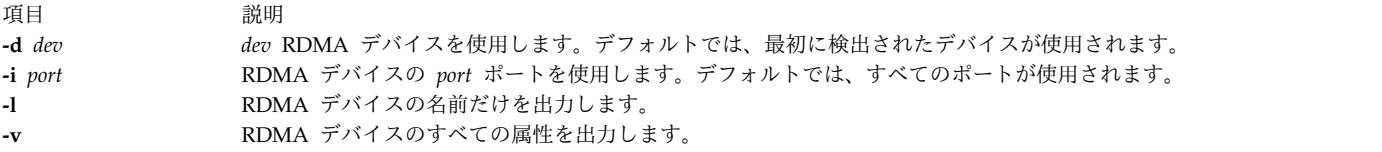

### **ofedctrl** コマンド

**ofed\_core** カーネル・エクステンションをロードおよびアンロードします。

### 構文

ofedctrl { [-k *KernextName*] -l|u|q } | [-c | -p *ParameterName=Value*] | -h

### フラグ

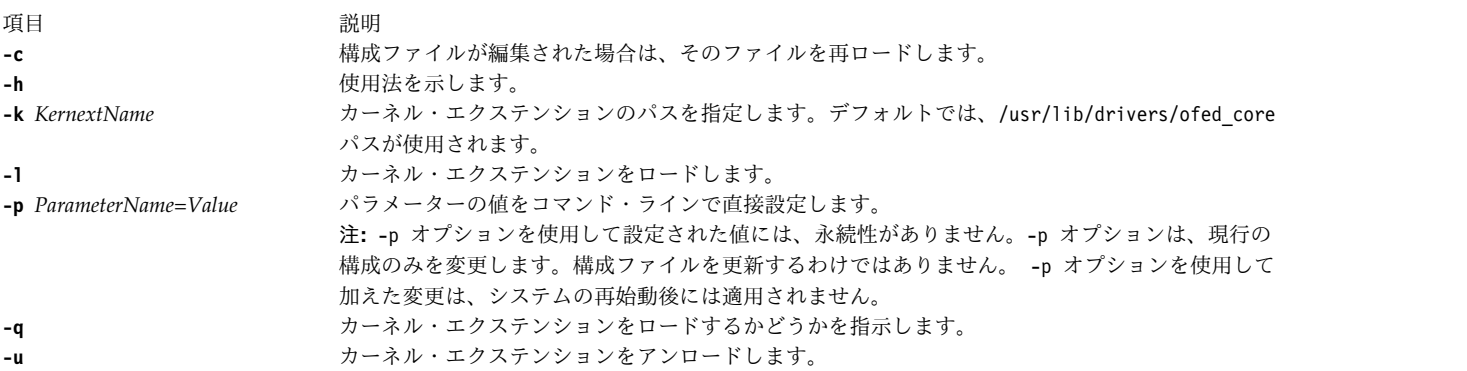

## **rping** コマンド

RDMA ping-pong テストを使用して、RDMA コミュニケーション・マネージャー (RDMA\_CM) の接続 をテストします。

#### 構文

rping -s [-v] [-V] [-d] [-P] [-a address] [-p port] [-C message\_count] [-S message\_size] rping -c [-v] [-V] [-d] -a address [-p port] [-C message\_count] [-S message\_size]

説明

**rping** コマンドは、**librdmacm** ライブラリーを使用して、2 つのノード間に信頼できる Remote Direct Memory Access (RDMA) 接続を確立します。また、オプションとして、**rping** コマンドはノード間の RDMA 転送を実行した後、接続を切断します。**rping** コマンドは、RDMA\_CM 接続を設定し、RDMA ping-pong テストを実行します。**rping** コマンドについては、Open Source OpenFabrics Alliance OFED 1.4 [\(http://www.openfabrics.org\)](http://www.openfabrics.org) を参照してください。

## <span id="page-20-0"></span>フラグ

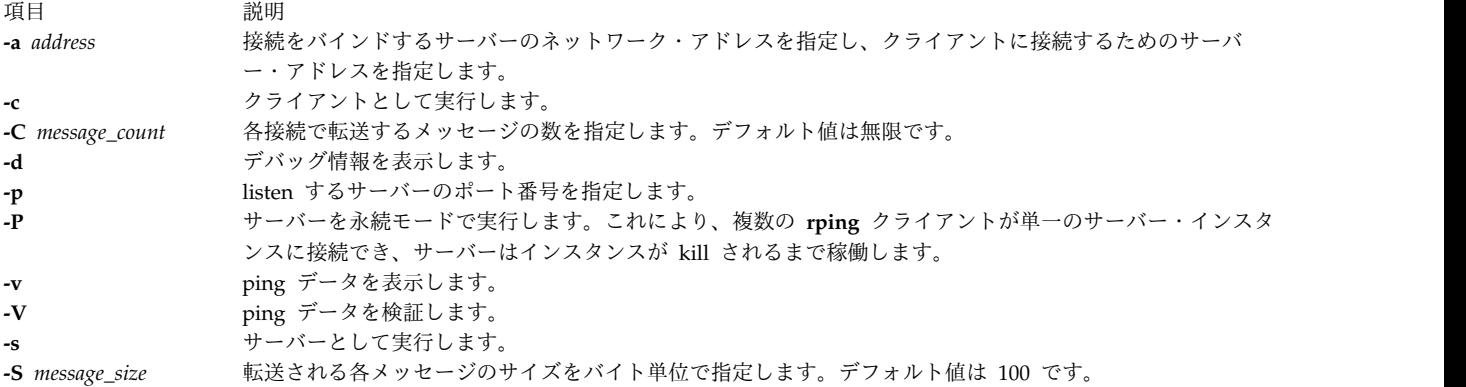

関連情報:

[Openfabrics](http://www.openfabrics.org)

# **uDAPL (**ユーザー・レベルの **Direct Access Programming Library)**

uDAPL (ユーザー・レベルの Direct Access Programming Library) は、InfiniBand や RDMA ネットワ ーク・インターフェース・コントローラー (RNIC) など、直接データ・アクセスをサポートするトランス ポートに対して実行される直接アクセス・フレームワークです。

DAT Collaborative は、uDAPL アプリケーション・プログラミング・インターフェース (API) を指定し ています。Open Fabrics からの uDAPL コードベースは AIX オペレーティング・システムに移植され、 GX++ HCA および 4X DDR 拡張カード (CFFh) InfiniBand アダプター上でサポートされています。 関連概念:

14 ページの『AIX [オペレーティング・システムでサポートされる](#page-21-0) uDAPL API』 AIX オペレーティング・システムは、DAT Collaborative によって指定された uDAPL (ユーザー・レベ ルの Direct Access Programming Library) API をどれもサポートしていません。

15 ページの『uDAPL [のベンダー固有の属性』](#page-22-0)

AIX オペレーティング・システムがサポートしているベンダー固有の属性について説明します。 delayed ack supported、vendor extension、vendor ext version、debug query、debug modify の各属性 がサポートされています。

関連情報:

₿ [Datcollaborative](http://www.datcollaborative.org)

# **uDAPL** のインストール

AIX オペレーティング・システムでは、uDAPL (ユーザー・レベルの Direct Access Programming Library) バージョン 2.0 がサポートされています。

uDAPL インストール・イメージは、**udapl.rte** として拡張パックで出荷されています。このイメージは DAT ヘッダー・ファイルを提供し、それらのファイルは /usr/include/dat ディレクトリーに置かれてい ます。また、インストール・イメージは **libdat.a** ライブラリーと **libdapl.a** ライブラリーを提供しま す。

<span id="page-21-0"></span>アプリケーションは DAT ヘッダー・ファイルを含んでおり、/usr/include/dat ディレクトリー内の **libdat.a** DAT ライブラリーとリンクします。DAT 層は、基礎となる適切なトランスポート固有ライブラ リーを決定します。

AIX uDAPL プロバイダーは dat.conf ファイルの項目を使用して、それ自体を DAT レジストリーに登 録します。/etc/dat.conf ファイルは、デフォルトの項目を入れて出荷され、項目のフォーマットに関する 詳細を含んでいます。

uDAPL ライブラリーは、イベントのデバッグのために AIX システム・トレースをサポートしています。 uDAPL システム・トレースは、5C3 (DAPL イベントの場合)、5C4 (DAPL エラー・イベントの場合)、 5C7 (DAT イベントの場合)、および 5C8 (DAT エラー・イベントの場合) を含んでいる ID に接続しま す。初期トレース・レベルを変更するには、環境変数 DAT TRACE LEVEL および DAPL TRACE LEVEL を使用 します。これらの環境変数には、0 から 10 までの範囲の値を指定できます。イベントの数およびトレース されるデータの量は、以下のように、キー・トレース・レベルにつれて増加します。

TRC\_LVL\_ERROR = 1 TRC\_LVL\_NORMAL = 3 TRC\_LVL\_DETAIL = 7

その他の標準的な AIX 保守容易性機能 (AIX エラー・ログなど) は、イベントのトレース時に問題を識別 するために使用されます。基礎となるトランスポート層の保守容易性機能 (**ibstat** コマンドや InfiniBand コンポーネント・トレースなど) も問題の分析に役立ちます。

DAT API は、/usr/include/dat/dat\_error.h ファイルを使用してデコードできる標準戻りコードを返し ます。戻りコードに関する詳しい説明は、DAT Collaborative からの uDAPL 仕様に示されています。

## **AIX** オペレーティング・システムでサポートされる **uDAPL API**

AIX オペレーティング・システムは、DAT Collaborative によって指定された uDAPL (ユーザー・レベ ルの Direct Access Programming Library) API をどれもサポートしていません。

以下の API は、業界で一般的な uDAPL の実装によってサポートされ、AIX オペレーティング・システ ムにでもサポートされています。

以下の API は、業界で一般的な uDAPL の実装によってサポートされておらず、AIX オペレーティン グ・システムでもサポートされていません。

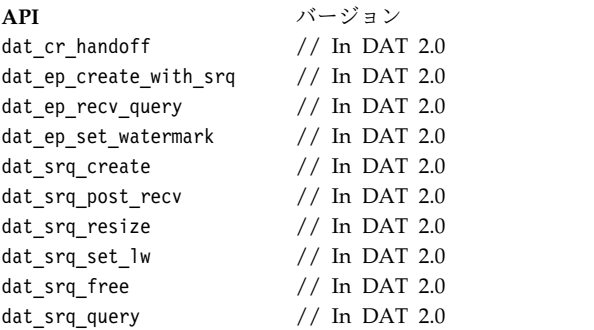

以下の追加 API は AIX オペレーティング・システムではサポートされていません。

- dat 1mr sync rdma read
- dat 1mr sync rdma write
- dat\_registry\_add\_provider

#### <span id="page-22-0"></span>• dat registry add provider

サポートされないすべての API の場合、AIX オペレーティング・システムは、サポートされていない API リストを示すために DAT 仕様に記されている特定のメカニズムに従います。これには、ゼロである max\_srq 属性値や特定の DAT\_MODEL\_NOT\_SUPPORTED 戻りコードが含まれます。業界の実装および DAT 仕 様によれば、DAT\_NOT\_IMPLEMENTED コードは、サポートされていない機能に対して返されることがありま す。

リモート・メモリー領域 (RMR) に関連した API (*dat\_rmr\_create*、*dat\_rmr\_bind*、*dat\_rmr\_free*、 *dat\_rmr\_query* など) のサポートは、基礎となるホスト・チャネル・アダプター (HCA) の能力によって異 なり、成功するか失敗するかは基礎となる InfiniBand フレームワークによって決まります。現在、GX++ HCA および 4X DDR 拡張カード (CFFh) InfiniBand アダプターは、RMR 操作をサポートしていませ ん。

#### 関連概念:

13 ページの『uDAPL ([ユーザー・レベルの](#page-20-0) Direct Access Programming Library)』

uDAPL (ユーザー・レベルの Direct Access Programming Library) は、InfiniBand や RDMA ネットワ ーク・インターフェース・コントローラー (RNIC) など、直接データ・アクセスをサポートするトランス ポートに対して実行される直接アクセス・フレームワークです。

『uDAPL のベンダー固有の属性』

AIX オペレーティング・システムがサポートしているベンダー固有の属性について説明します。

delayed\_ack\_supported、vendor\_extension、vendor\_ext\_version、debug\_query、debug\_modify の各属性 がサポートされています。

関連情報:

2. uDAPL: User Direct Access [Programming](http://www.openfabrics.org/downloads/dapl/documentation/uDAPL_v20.pdf) Library

## **uDAPL** のベンダー固有の属性

AIX オペレーティング・システムがサポートしているベンダー固有の属性について説明します。 delayed\_ack\_supported、vendor\_extension、vendor\_ext\_version、debug\_query、debug\_modify の各属性 がサポートされています。

AIX オペレーティング・システムは、InfiniBand (IB) フレームワークのトランスポート・プロバイダーで あり、ベンダー固有のインターフェース・アダプター (IA) と delayed ack supported 属性を含んでいま す。delayed\_ack\_supported 属性の値は、**true** または **false** のいずれかです。値が **true** の場合、IA® に 関連付けられたエンドポイントは、delayed\_ack という、変更可能なプロバイダー固有の属性を持ちます。 delayed\_ack\_supported 属性が **false** の場合、エンドポイントのプロバイダー固有 delayed\_ack 属性を変 更することはできません。エンドポイントのプロバイダー固有 delayed\_ack 属性のデフォルト値は、**false** です。delayed\_ack 属性を **true** に設定するには、dat\_ep\_modify オプションを使用します。このオプショ ンは、エンドポイントに関連付けられている特定の InfiniBand キュー・ペアの基礎となる InfiniBand (IB) ホスト・チャネル・アダプター (HCA) の遅延確認機能を使用可能にします。このハードウェア機能 は、すべての HCA によって実装されるわけではないため、すべての IA に使用できるわけではありませ ん。この機能が使用可能な場合、HCA によって送信された確認応答は、サーバーのシステム・メモリー内 でデータ転送操作が検出されるまで遅延されます。このプロセスにより、わずかながら遅延が増加します。

エラーのデバッグのために、uDAPL ライブラリーは AIX システム・トレースをサポートしています。初 期トレース・レベルは、環境変数 DAT TRACE LEVEL および DAPL TRACE LEVEL を使用して変更できます。 API を使用してこれらのトレース・レベルを動的に変更するには、AIX 上で動的トレース・レベル・サポ ートを使用します。ライブラリーに動的トレース・レベル・サポートがあるかどうかを確認するために、ア <span id="page-23-0"></span>プリケーションはベンダー固有の IA vendor extension 属性の照会を行うことができます。

vendor extension 属性の存在は、動的トレース・レベルがサポートされていることを示します。

vendor extension 属性が存在する場合、アプリケーションはベンダー固有の IA 属性 debug query およ び debug\_modify の照会を行うことにより、dat\_trclvl\_query() および dat\_trclvl\_modify() の関数ポイ ンターにアクセスできます。これらの属性の値は、対応する関数を指しています。この vendor extension インターフェースを将来使用可能にするためには、vendor extension というベンダー固有 IA 属性を使用 する必要があります。現在、vendor\_extension 属性は 1.0 に設定されており、これがサポートされている 唯一のバージョンです。vendor extension 属性が存在しない場合、アプリケーションは、トレース・レベ ルを動的に変更することはできません。

これらの属性を変更する方法の例は、AIX の実装と一緒にインストールされる uDAPL サンプル・コード に含まれています。

関連概念:

14 ページの『AIX [オペレーティング・システムでサポートされる](#page-21-0) uDAPL API』 AIX オペレーティング・システムは、DAT Collaborative によって指定された uDAPL (ユーザー・レベ ルの Direct Access Programming Library) API をどれもサポートしていません。

13 ページの『uDAPL ([ユーザー・レベルの](#page-20-0) Direct Access Programming Library)』

<span id="page-23-1"></span>uDAPL (ユーザー・レベルの Direct Access Programming Library) は、InfiniBand や RDMA ネットワ ーク・インターフェース・コントローラー (RNIC) など、直接データ・アクセスをサポートするトランス ポートに対して実行される直接アクセス・フレームワークです。

# **Shared Memory Communications over RDMA (SMC-R)** |

IBM® AIX 7.2 with Technology Level 2 から、AIX オペレーティング・システムは Shared Memory | Communications over Remote Direct Memory Access (SMC-R) をサポートするようになりました。 |

SMC-R は、Sockets over RDMA および Internet Engineering Task Force (IETF) の Request for | Comments (RFC) 7609 資料に基づく、プロトコル・ソリューションです。これは、IPv4 または IPv6 を | 介する伝送制御プロトコル (TCP) ソケットを使用することで、ソケット・アプリケーションに制限されま | す。 SMC-R ソリューションにより、TCP ソケット・アプリケーションは RDMA を透過的に使用でき、 | | これによって直接、高速、低レイテンシー、およびメモリー間 (ピアツーピア) の通信が可能になります。

TCP/IP スタックなどのピアの通信では、従来の TCP/IP 接続確立フローを使用して、共有メモリー機能 | について動的に学習します。このプロセスにより、TCP/IP スタックは、TCP/IP ネットワーク・フロー | を、RDMA を使用する最適化された直接メモリー・アクセス・フローに切り替えることができます。 |

RDMA は、RDMA over Converged Ethernet (RoCE) インターフェースを使用して、標準イーサネッ | ト・ベース・ネットワーク上で使用できます。 RoCE ネットワーク・プロトコルは、InfiniBand Trade | Association が提供する、業界標準イニシアチブです。 RoCE インターフェースにより、同じ物理ローカ | ル・エリア・ネットワーク (LAN) ファブリック上の SMC-R などの、標準的な TCP/IP ソリューション | と RDMA ソリューションの両方を使用できます。 |

SMC-R プロトコル・ソリューションにより、スループットを向上させ、待ち時間とコストを削減し、既存 | の機能を維持します。このモデルは、TCP/IP プロトコルの、多様で重要な既存の操作機能およびネットワ | ーク管理機能を保持します。 |

SMC-R プロトコル・ソリューションは、両方の通信エンドポイントにまたがって複数の RoCE インター | フェースが構成されている場合に、フェイルオーバー機能とロード・バランシング機能を提供します。 |

以下の図は、2 つのホスト間の SMC-R 通信フローを示しています。 TCP オプションを使用すること | で、TCP 同期操作は、両方のホストが SMC-R プロトコル・ソリューションをサポートしているかどう | か、および RoCE ネットワークを確立するかどうかを判別します。 |

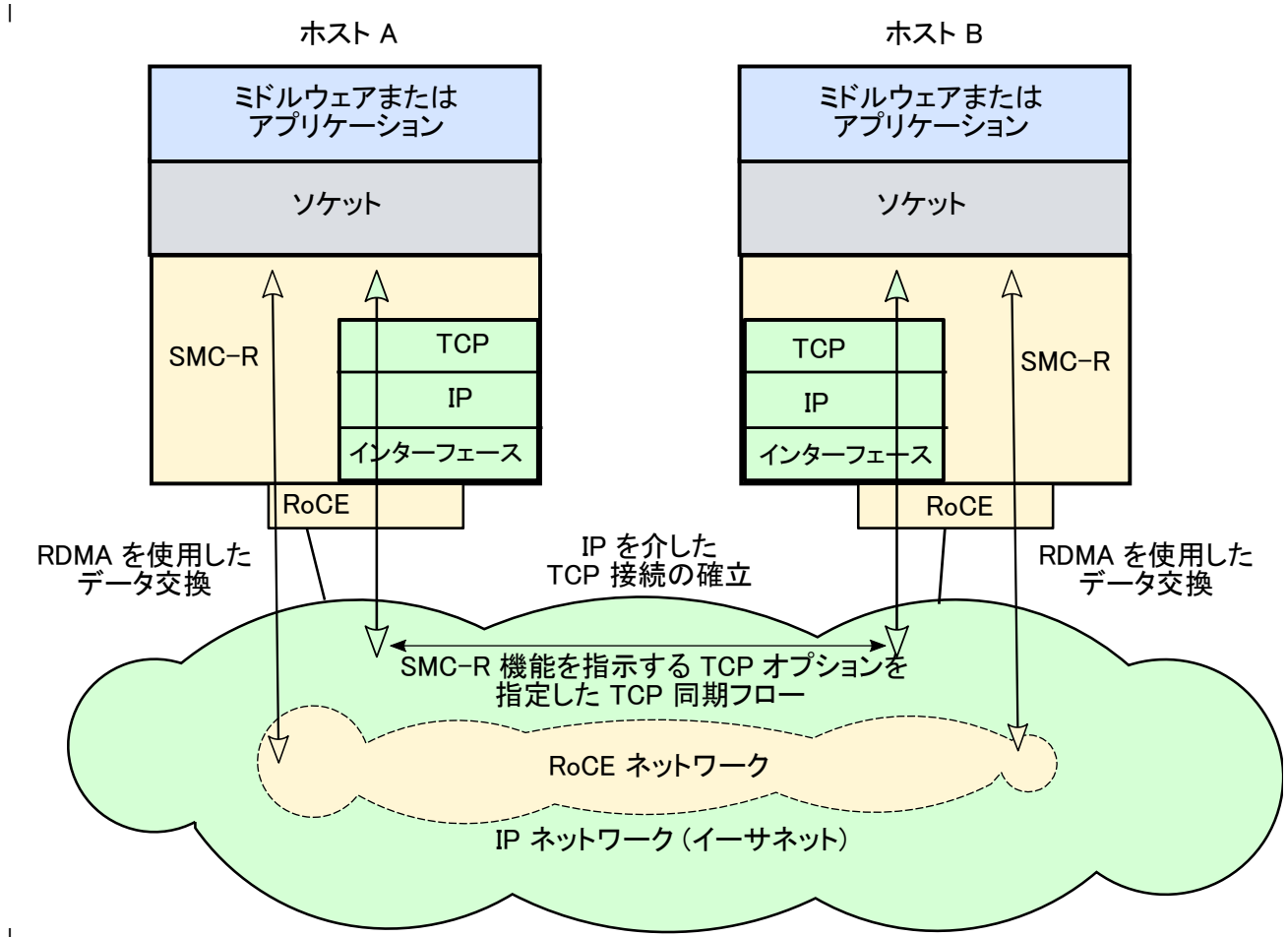

|

SMC-R プロトコル・ソリューションは、以下のような特性を示すことができるハイブリッド・ソリューシ | ョンです。 |

- l SMC-R プロトコル・ソリューションは、TCP 接続 (3 ウェイ・ハンドシェーク) を使用して、SMC-R 接続を確立します。 |
- | 各 TCP エンドポイントは、そのエンドポイントが SMC-R プロトコルをサポートするかどうかを示す TCP オプションを交換します。高信頼の接続キュー・ペア (RC QP) 属性に関する SMC-R ランデブー 情報は、SSL ハンドシェークに似ている TCP データ・ストリーム内で交換されます。  $\blacksquare$  $\blacksquare$
- | RC QP 接続が確立されると、アプリケーション・データは RDMA 書き込み操作により交換されま す。  $\blacksquare$
- | TCP 接続は、RC QP 接続とともにアクティブな状態を維持します。

SMC-R プロトコル・ソリューションは、RoCE で OpenFabrics Enterprise Distribution (OFED™) コア・ |

サービスを使用します。また、データの転送に RC QP を使用します。 |

関連情報: |

- RFC 情報: IBM's Shared Memory [Communications](https://tools.ietf.org/html/rfc7609) over RDMA (SMC-R) Protocol | E
- ₿  $\mathbf{L}$ Shared Memory [Communications](https://www-01.ibm.com/software/network/commserver/SMC-R/index.html) Reference Information |

# <span id="page-25-0"></span>**Shared Memory Communications** の概念 |

Shared Memory Communications over Remote Direct Memory Access (SMC-R) ソリューションは、直 | 接、高速、低レイテンシー、およびメモリー間 (ピアツーピア) の通信を提供します。 |

以下のリストは、SMC-R に関連する情報の中で使用される用語について説明しています。 |

#### **RDMA over Converged Ethernet (RoCE)** |

Remote Direct Memory Access over Converged Ethernet を使用可能にする InfiniBand Trade Association (IBTA) 標準。 RoCE により、同じイーサネット・ブロードキャスト・ドメイン内の 任意の 2 つのホスト間での通信が可能になります。 | |

高信頼の接続キュー・ペア **(RC QP)** |

指定されたホストのペア間での RDMA 通信を有効にする、2 つのホスト間または論理区画間の論 理接続。 |

#### **Remote Direct Memory Access (RDMA)** |

データが、リモート・ホスト・プロセッサーまたはオペレーティング・システムの介入なしでリモ ート・ホストのメモリーに直接転送される、高速で低レイテンシーのネットワーク通信プロトコ ル。

### ランデブー処理 |

|

|

| | |

 $\blacksquare$ 

2 つのホスト間の SMC-R 通信を確立するために必要な TCP 接続管理フローのシーケンス。

# **SMC-R** プロトコル・ソリューションの利点 |

ここでは、Shared Memory Communications over RDMA (SMC-R) のいくつかの利点を中心に説明して | います。 |

SMC-R プロトコル・ソリューションには、以下のような多くの利点があります。 |

- | SMC-R ネットワーク管理モデルは、現行の伝送制御プロトコル/インターネット・プロトコル (TCP/IP) ネットワーク管理に似ています。 SMC-R ネットワーク管理モデルは、TCP/IP ネットワー ク管理モデルに基づいて作成されます。 SMC-R モデルを使用することで、AIX オペレーティング・シ ステムは TCP/IP 通信用の類似のネットワーク管理モデルを提供します。例えば、TCP/IP モデルは、 既存の IP トポロジーと IP アドレッシングを使用して、ネットワーク内の論理区画およびドメイン・ ネーム・システム (DNS) リソースが (ホスト名から IP アドレスに) 変更されていないことを特定しま す。 | | | | |  $\blacksquare$
- l SMC-R プロトコル・ソリューションは、その使用は透過的です。つまり、同じサブネット内の SMC-R 対応オペレーティング・システムで実行するすべてのアプリケーションとミドルウェアは、SMC-R プ ロトコル・ソリューションのパフォーマンス面での利点の恩恵を、自動的に受けることになります。 SMC-R プロトコル・ソリューションを使用するために、アプリケーションを変更して値を派生させる 必要はありません。 | |  $\blacksquare$ |
- l トランザクション・ワークロードとストリーミング・ワークロードのパフォーマンスは、SMC-R プロ トコル・ソリューションを使用して向上させることができます。 SMC-R プロトコル・ソリューション を使用することで、トランザクション・ワークロードはその総合的なトランザクション速度 (つまり 1 秒あたりのトランザクション数) を引き上げることができます。これにより CPU リソースは節約され ます。ファイル転送プロトコル (FTP) などのストリーミング・ワークロードは、CPU リソースを保存 して、そのスループットを向上させることができます。 | | | | |

注**:** |

Ⅰ • 存続時間が短い TCP 接続の場合、SMC-R プロトコル・ソリューションはお勧めしません。 |

- <span id="page-26-0"></span>l • SMC-R プロトコル・ソリューションを使用する場合、両方の TCP エンドポイントが同じレイヤー 2 ネットワーク (同じサブネット) に存在している必要があります。したがって、サーバーの IP アドレス は、クライアントの IP アドレスと同じ IP サブネット (または IPv6 の場合は接頭部) になければなり ません。 SMC-R プロトコル・ソリューションはルーティング可能でないため、これらの条件は必須で す。 | | | |
- v AIX オペレーティング・システム上での SMC-R プロトコル・ソリューションの実装は、VLAN 非認 | 識モードのみをサポートします。  $\blacksquare$

# **SMC-R** プロトコル・ソリューションの構成 |

SMC-R プロトコル・ソリューションは、RoCE で OpenFabrics Enterprise Distribution (OFED™) コア・ | サービスを使用します。 |

SMC-R プロトコル・ソリューションを使用するには、ofed.smcr ファイルセットがインストールされてい | ることが必要です。 ofed.smcr ファイルセットは、**installp** コマンドまたは SMIT インターフェースを使 | 用することでインストールできます。 |

ofed.smcr ファイルセットをインストールしたら、SMC-R 機能はデフォルトでは無効になります。 | SMC-R 機能を有効にするには、以下のステップを実行します。 |

- l SMC-R モジュールをロードするには、以下のコマンドを入力します。
- mkdev -c tcpip -t smcr  $\blacksquare$
- l SMC-R モジュールの現在の構成設定をリストするには、以下のコマンドを入力します。
- lsattr -E -l smcr0  $\blacksquare$
- | 構成パラメーターを変更するには、以下のコマンドを入力します。
- chdev -1 smcr0 -a <attribute name>=<attribute value>  $\blacksquare$
- l SMC-R モジュールをアンロードするには、以下のコマンドを入力します。
- rmdev -l smcr0  $\blacksquare$

注**:** SMC-R 通信が進行中である場合には、SMC-R モジュールをアンロードできません。 SMC-R モジュ | ールをアンロードする前に、ワークロードに関連しているすべての SMC-R 通信が終了していることを確 | 認します。 |

SMC-R デバイスには、以下の属性がある場合があります。 |

**enabled** |

| | | |

| |  $\blacksquare$ 

|

 $\mathsf{L}$ |

- SMC-R 機能を有効または無効にします。この属性には、以下の値を指定できます。
	- v 1 SMC-R 機能を有効にします。この属性を 1 に設定すると、それ以降の一致するすべての接 続は、SMC-R プロトコル・ソリューションを使用します。
	- v 0 SMC-R 機能を無効にします。この値はデフォルト値です。
- **ip\_addr\_list** |

SMC-R ソリューションに使用されるインターフェースの IP アドレスを指定します。サポートさ れるインターフェースの最大数は 2 です。 IP アドレスを指定しない場合、接続では SMC-R プ ロトコル・ソリューションは使用されません。

**max\_memory** |

SMC-R の操作に使用できる最大メモリーをメガバイト (MB) 単位で指定します。

**port\_range\_list** |

SMC-R モジュールを使用する必要があるアプリケーション・サーバー・ポートまたはポート範囲

<span id="page-27-0"></span>を指定します。例えば、ポート範囲は 1 から 20、または 23、または 50 です。ポート情報を指 定しない場合、接続では SMC-R プロトコル・ソリューションは使用されません。 | |

関連情報: |

1 ページの『Open Fabrics Enterprise [Distribution](#page-8-0) (OFED)』 |

AIX オペレーティング・システムで Open Fabrics Enterprise Distribution (OFED) verb のプログラミン | グを始める方法について説明します。OFED verb を使用すると、高いスループットと少ない遅延を必要と | するアプリケーションで Remote Direct Memory Access (RDMA) 機能を使用できます。 |

installp コマンド |

# **SMC-R** 統計情報 |

Shared Memory Communications over RDMA (SMC-R) プロトコル統計情報は、**entstat** コマンドおよ | び **netstat** コマンドを使用して派生させることができます。 |

**entstat** コマンドおよび **netstat** コマンドを使用して、SMC-R 統計情報を表示します。 |

**entstat** |

**entstat smcr0** コマンドをオプションを指定せずに実行すると、基本統計が表示されます。 **-d** オ プションを使用すると、RDMA over Converged Ethernet (RoCE) インターフェース上で送信さ れる SMC-R 通信に関する詳細統計を表示できます。さらに、**-r** オプションを使用すると、統計 カウンターをリセットできます。 | | | |

関連情報: |

entstat コマンド |

netstat コマンド |

# <span id="page-28-0"></span>特記事項

本書は米国 IBM が提供する製品およびサービスについて作成したものです。

本書に記載の製品、サービス、または機能が日本においては提供されていない場合があります。日本で利用 可能な製品、サービス、および機能については、日本 IBM の営業担当員にお尋ねください。本書で IBM 製品、プログラム、またはサービスに言及していても、その IBM 製品、プログラム、またはサービスのみ が使用可能であることを意味するものではありません。これらに代えて、IBM の知的所有権を侵害するこ とのない、機能的に同等の製品、プログラム、またはサービスを使用することができます。ただし、IBM 以外の製品とプログラムの操作またはサービスの評価および検証は、お客様の責任で行っていただきます。

IBM は、本書に記載されている内容に関して特許権 (特許出願中のものを含む) を保有している場合があ ります。本書の提供は、お客様にこれらの特許権について実施権を許諾することを意味するものではありま せん。実施権についてのお問い合わせは、書面にて下記宛先にお送りください。

〒*103-8510* 東京都中央区日本橋箱崎町*19*番*21*号 日本アイ・ビー・エム株式会社 法務・知的財産 知的財産権ライセンス渉外

IBM およびその直接または間接の子会社は、本書を特定物として現存するままの状態で提供し、商品性の 保証、特定目的適合性の保証および法律上の瑕疵担保責任を含むすべての明示もしくは黙示の保証責任を負 わないものとします。国または地域によっては、法律の強行規定により、保証責任の制限が禁じられる場 合、強行規定の制限を受けるものとします。

この情報には、技術的に不適切な記述や誤植を含む場合があります。本書は定期的に見直され、必要な変更 は本書の次版に組み込まれます。 IBM は予告なしに、随時、この文書に記載されている製品またはプログ ラムに対して、改良または変更を行うことがあります。

本書において IBM 以外の Web サイトに言及している場合がありますが、便宜のため記載しただけであ り、決してそれらの Web サイトを推奨するものではありません。それらの Web サイトにある資料は、 この IBM 製品の資料の一部ではありません。それらの Web サイトは、お客様の責任でご使用ください。

IBM は、お客様が提供するいかなる情報も、お客様に対してなんら義務も負うことのない、自ら適切と信 ずる方法で、使用もしくは配布することができるものとします。

本プログラムのライセンス保持者で、(i) 独自に作成したプログラムとその他のプログラム (本プログラム を含む) との間での情報交換、および (ii) 交換された情報の相互利用を可能にすることを目的として、本 プログラムに関する情報を必要とする方は、下記に連絡してください。

*IBM Director of Licensing IBM Corporation North Castle Drive, MD-NC119 Armonk, NY 10504-1785 US*

本プログラムに関する上記の情報は、適切な使用条件の下で使用することができますが、有償の場合もあり ます。

本書で説明されているライセンス・プログラムまたはその他のライセンス資料は、IBM 所定のプログラム 契約の契約条項、IBM プログラムのご使用条件、またはそれと同等の条項に基づいて、IBM より提供され ます。

記載されている性能データとお客様事例は、例として示す目的でのみ提供されています。実際の結果は特定 の構成や稼働条件によって異なります。

IBM 以外の製品に関する情報は、その製品の供給者、出版物、もしくはその他の公に利用可能なソースか ら入手したものです。 IBM は、それらの製品のテストは行っておりません。したがって、他社製品に関す る実行性、互換性、またはその他の要求については確証できません。IBM 以外の製品の性能に関する質問 は、それらの製品の供給者にお願いします。

IBM の将来の方向または意向に関する記述については、予告なしに変更または撤回される場合があり、単 に目標を示しているものです。

表示されている IBM の価格は IBM が小売り価格として提示しているもので、現行価格であり、通知なし に変更されるものです。卸価格は、異なる場合があります。

本書はプランニング目的としてのみ記述されています。記述内容は製品が使用可能になる前に変更になる場 合があります。

本書には、日常の業務処理で用いられるデータや報告書の例が含まれています。より具体性を与えるため に、それらの例には、個人、企業、ブランド、あるいは製品などの名前が含まれている場合があります。こ れらの名称はすべて架空のものであり、類似する個人や企業が実在しているとしても、それは偶然にすぎま せん。

#### 著作権使用許諾:

本書には、様々なオペレーティング・プラットフォームでのプログラミング手法を例示するサンプル・アプ リケーション・プログラムがソース言語で掲載されています。お客様は、サンプル・プログラムが書かれて いるオペレーティング・プラットフォームのアプリケーション・プログラミング・インターフェースに準拠 したアプリケーション・プログラムの開発、使用、販売、配布を目的として、いかなる形式においても、 IBM に対価を支払うことなくこれを複製し、改変し、配布することができます。このサンプル・プログラ ムは、あらゆる条件下における完全なテストを経ていません。従って IBM は、これらのサンプル・プログ ラムについて信頼性、利便性もしくは機能性があることをほのめかしたり、保証することはできません。こ れらのサンプル・プログラムは特定物として現存するままの状態で提供されるものであり、いかなる保証も 提供されません。 IBM は、お客様の当該サンプル・プログラムの使用から生ずるいかなる損害に対しても 一切の責任を負いません。

それぞれの複製物、サンプル・プログラムのいかなる部分、またはすべての派生した創作物には、次のよう に、著作権表示を入れていただく必要があります。

© (お客様の会社名) (西暦年).

このコードの一部は、IBM Corp. のサンプル・プログラムから取られています。

© Copyright IBM Corp. \_年を入れる\_.

# <span id="page-30-0"></span>プライバシー・ポリシーに関する考慮事項

サービス・ソリューションとしてのソフトウェアも含めた IBM ソフトウェア製品 (「ソフトウェア・オフ ァリング」) では、製品の使用に関する情報の収集、エンド・ユーザーの使用感の向上、エンド・ユーザー との対話またはその他の目的のために、Cookie はじめさまざまなテクノロジーを使用することがありま す。多くの場合、ソフトウェア・オファリングにより個人情報が収集されることはありません。 IBM の 「ソフトウェア・オファリング」の一部には、個人情報を収集できる機能を持つものがあります。ご使用の 「ソフトウェア・オファリング」が、これらの Cookie およびそれに類するテクノロジーを通じてお客様 による個人情報の収集を可能にする場合、以下の具体的事項を確認ください。

この「ソフトウェア・オファリング」は、Cookie もしくはその他のテクノロジーを使用して個人情報を収 集することはありません。

この「ソフトウェア・オファリング」が Cookie およびさまざまなテクノロジーを使用してエンド・ユー ザーから個人を特定できる情報を収集する機能を提供する場合、お客様は、このような情報を収集するにあ たって適用される法律、ガイドライン等を遵守する必要があります。これには、エンドユーザーへの通知や 同意の要求も含まれますがそれらには限られません。

このような目的での Cookie などの各種テクノロジーの使用について詳しくは、『IBM オンラインでのプ ライバシー・ステートメントのハイライト』[\(http://www.ibm.com/privacy/jp/ja/\)](http://www.ibm.com/privacy/jp/ja/)、『IBM オンライン でのプライバシー・ステートメント』[\(http://www.ibm.com/privacy/details/jp/ja/\)](http://www.ibm.com/privacy/details/jp/ja/) の『クッキー、ウェ ブ・ビーコン、その他のテクノロジー』というタイトルのセクション、および『IBM Software Products and Software-as-a-Service Privacy Statement』[\(http://www.ibm.com/software/info/product-privacy\)](http://www.ibm.com/software/info/product-privacy) を参照してください。

## 商標

IBM、IBM ロゴおよび ibm.com は、世界の多くの国で登録された International Business Machines Corp. の商標です。他の製品名およびサービス名等は、それぞれ IBM または各社の商標である場合があり ます。現時点での IBM の商標リストについては、[http://www.ibm.com/legal/copytrade.shtml](http://www.ibm.com/legal/us/en/copytrade.shtml) をご覧く ださい。

INFINIBAND、InfiniBand Trade Association、および INFINIBAND デザイン・マークは、 INFINIBAND Trade Association の商標またはサービス・マークです。

Linux は、Linus Torvalds の米国およびその他の国における商標です。

# <span id="page-32-0"></span>索引

日本語, 数字, 英字, 特殊文字の順に配列されてい<> ます。なお, 濁音と半濁音は清音と同等に扱われて います。

# [カ行]

```
クライアント操作 6
クライアント例 8
コミュニケーション・マネージャー
 サーバー操作 7
```
# [タ行]

[通信操作](#page-12-0) 5 [atomic](#page-12-0) 操作 5 [RDMA](#page-12-0) read 操作 5 RDMA write [操作または](#page-12-0) RDMA write with immediate [操作](#page-12-0) 5 [receive](#page-12-0) 5 send [操作および](#page-12-0) send with immediate 操作 5 トランスポート・モード [高信頼性接続](#page-12-0) 5 [低信頼性データグラム](#page-12-0) 5

# **L**

Libibverbs [ライブラリー](#page-10-2) 3 Librdmacm [ライブラリー](#page-10-2) 3

# **O**

```
OFED
  概念 1
  ソフトウェア要件 1
  ハードウェア要件 1
OFED コマンド 11
  ibv_devices コマンド 12
OFED の計画 6
ofedctrl コマンド 12
Open Fabrics Enterprise Distribution (OFED) 1
```
# **R**

RDMA [ネットワーク・インターフェース・コントローラー](#page-10-2) [\(RNIC\)](#page-10-2) 3 RDMA\_CM [コミュニケーション・マネージャー](#page-10-2) 3 RDMA\_CM [コミュニケーション・マネージャーの例](#page-15-0) 8 RDMA\_CM [を使用した接続の作成](#page-13-0) 6

# **S**

Shared Memory [Communications](#page-23-0) over RDMA (SMC-R) 1[6,](#page-25-0) [18,](#page-25-0) [19](#page-26-0) SMC-R [統計情報](#page-27-0) 20

# **U**

uDAPL [でサポートされる](#page-21-0) API 14 uDAPL [のベンダー固有の属性](#page-22-0) 15 uDAPL ([ユーザー・レベルの](#page-20-0) Direct Access Programming [Library\)](#page-20-0) 13 uDAPL [のインストール](#page-20-0) 13

# **V**

[verb](#page-9-0) API 2

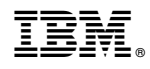

Printed in Japan